## **Forwarding Phone Calls in Microsoft Teams**

You can forward your incoming phone calls to someone else or another number else in Teams.

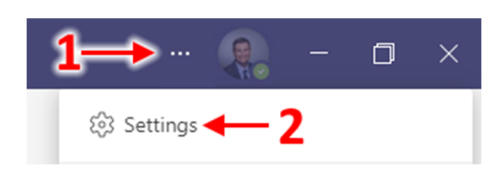

## **Option 1: Forward to a phone number:**

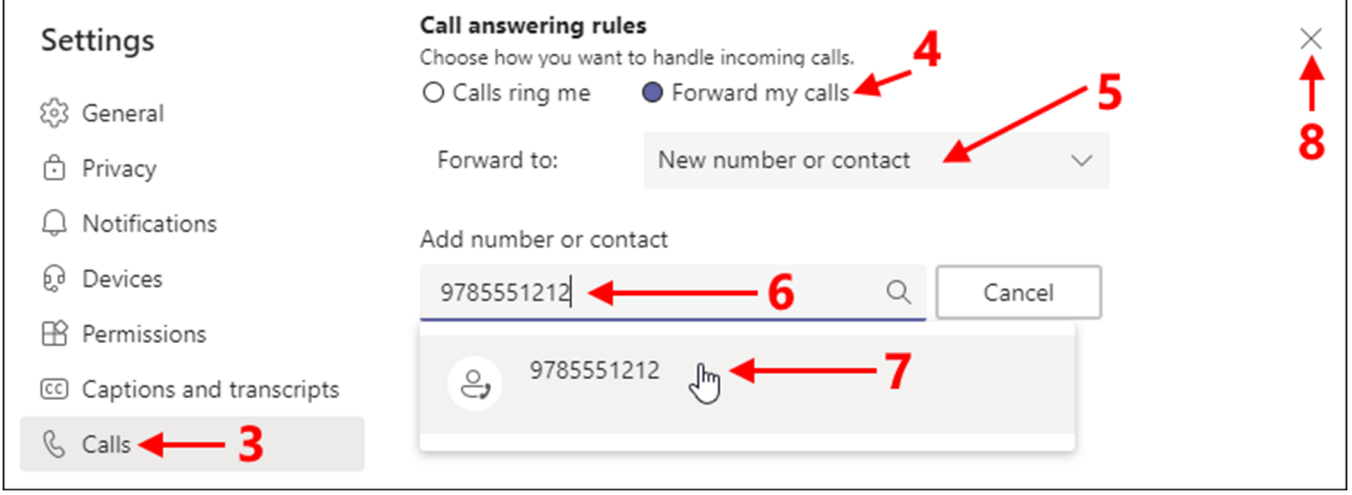

## **Option 2: Forward to a contact:**

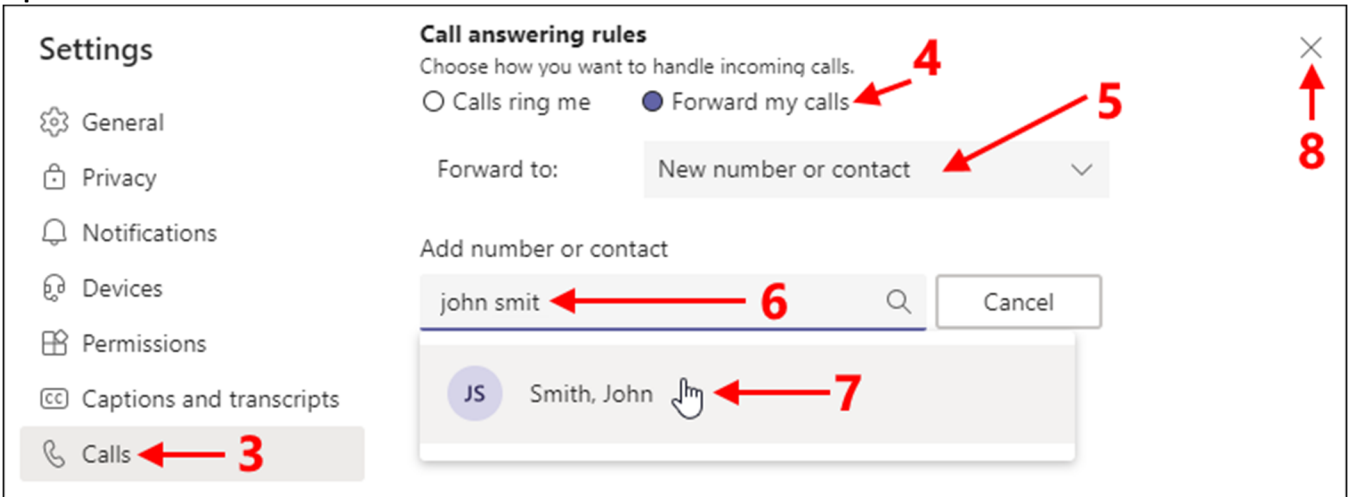

For more information on the call forwarding options available in Teams, please see this 2‐minute video: <https://youtu.be/lXAfRo6slCM>